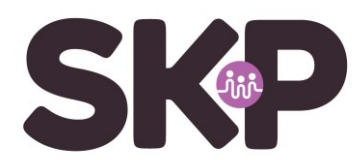

## **Instellen email – Windows 10 mail**

Annuleren

Aanmelden

Wanneer je gebruik wilt maken van email van SKP op je PC of laptop met Windows 10, dan kan je onderstaande handleiding volgen om email in te stellen.

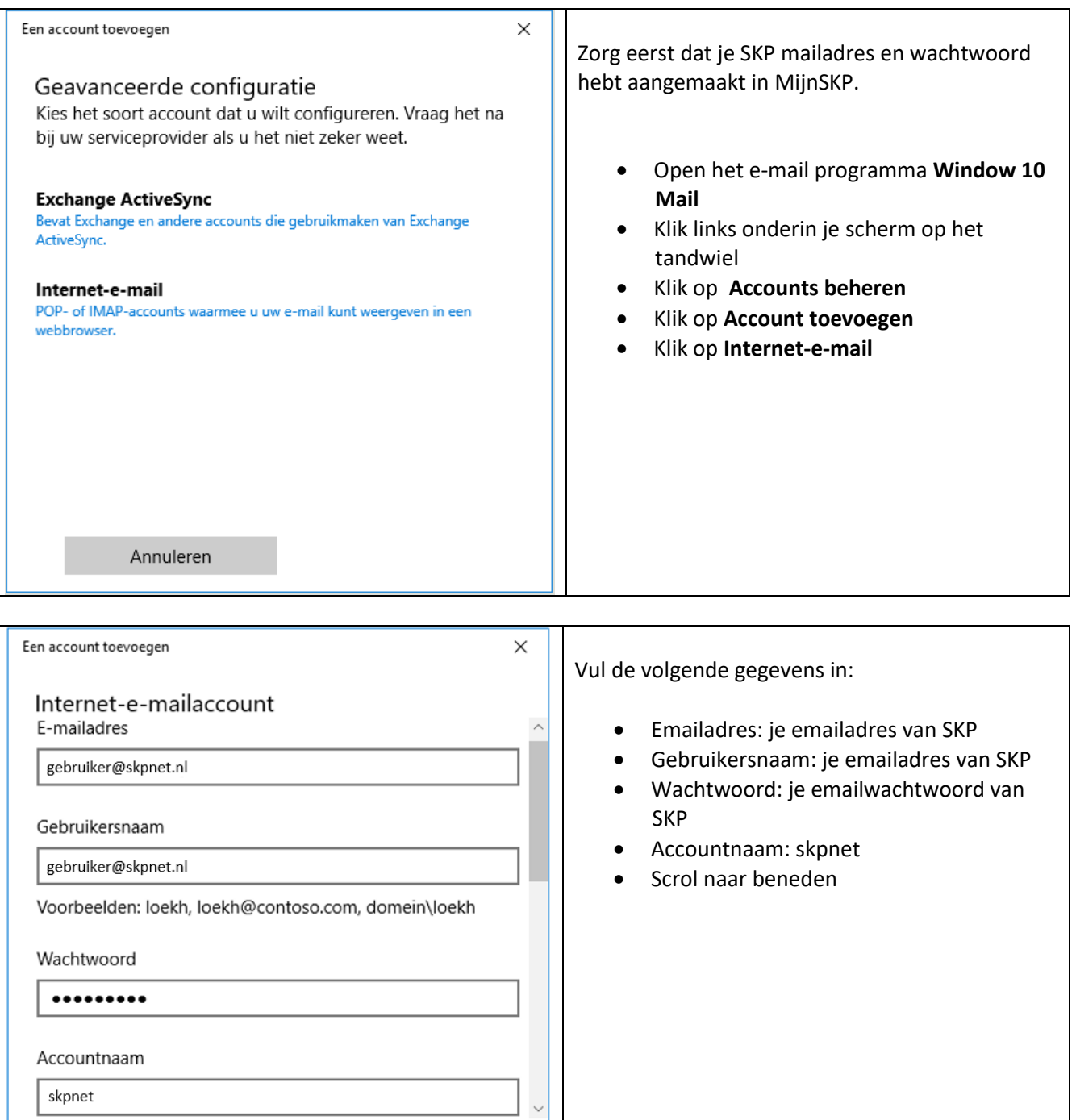

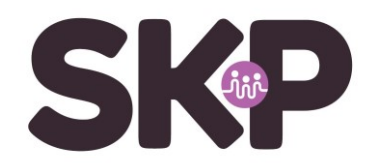

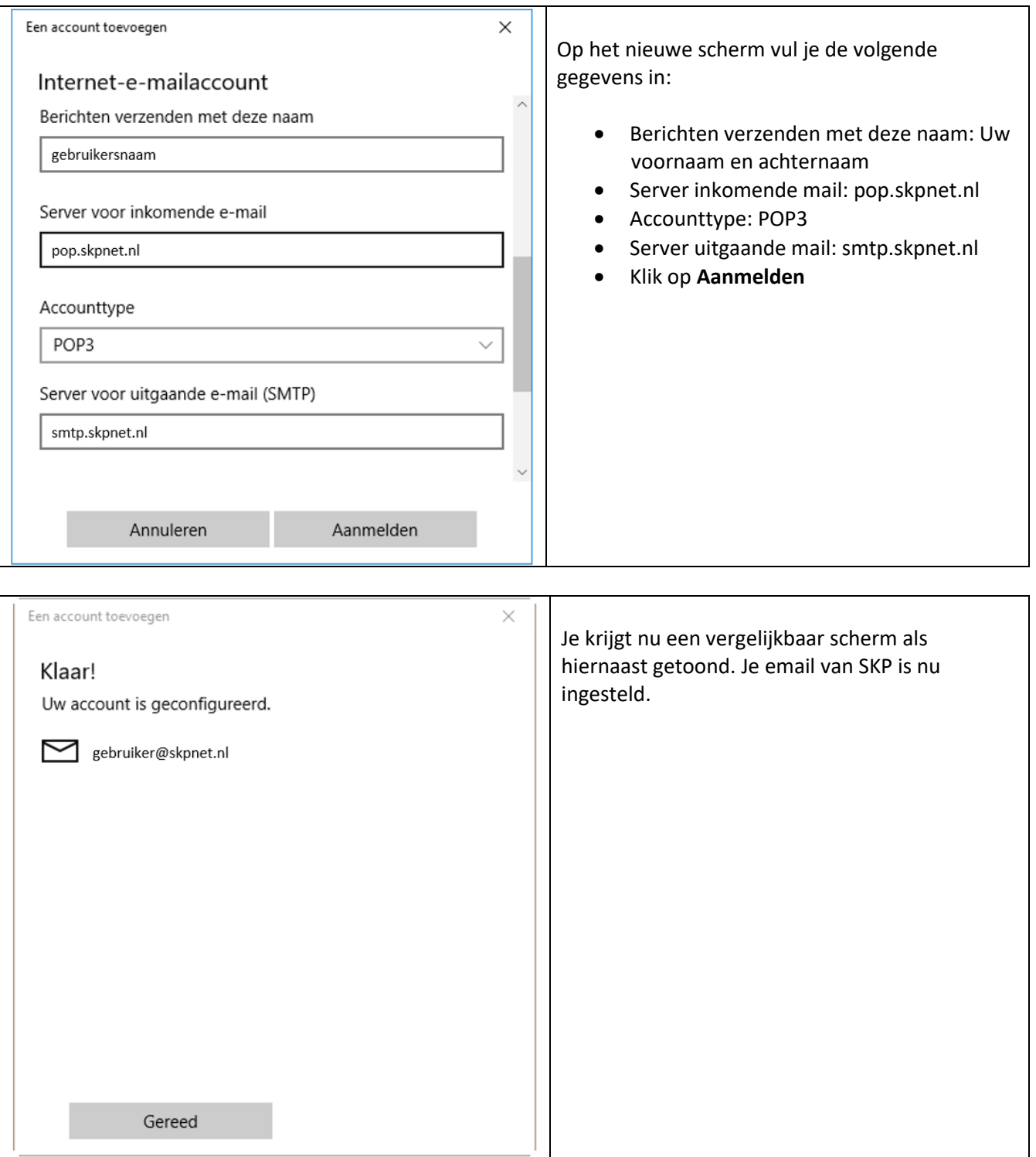